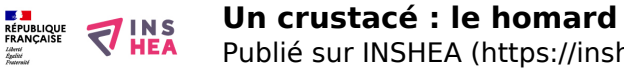

## [Un crustacé : le homard](https://inshea.fr/fr/content/un-crustac%C3%A9-le-homard) **[1]**

Représentation du homard, vue de dessus. Élément de la classification des êtres vivants.

**Titre affiché par défault:** Les documents adaptés pour déficients visuels **Discipline :** SVT **Niveau scolaire :** 6e Date d'expiration: Jeudi, 6 Novembre, 2014 **Rubrique de la fiche SDADV: [SVT](https://inshea.fr/fr/rubrique-de-la-fiche-sdadv/svt) [2]** Sous-rubrique Niveau 1: *[Diversité parenté et unité des êtres vivants](https://inshea.fr/fr/sous-rubrique-de-la-fiche-sdadv/diversit%C3%A9-parent%C3%A9-et-unit%C3%A9-des-%C3%AAtres-vivants)* [3] **Sous-rubrique Niveau2:** [Classification générale des êtres vivants](https://inshea.fr/fr/sous-rubrique-niveau-2/classification-g%C3%A9n%C3%A9rale-des-%C3%AAtres-vivants) [4]

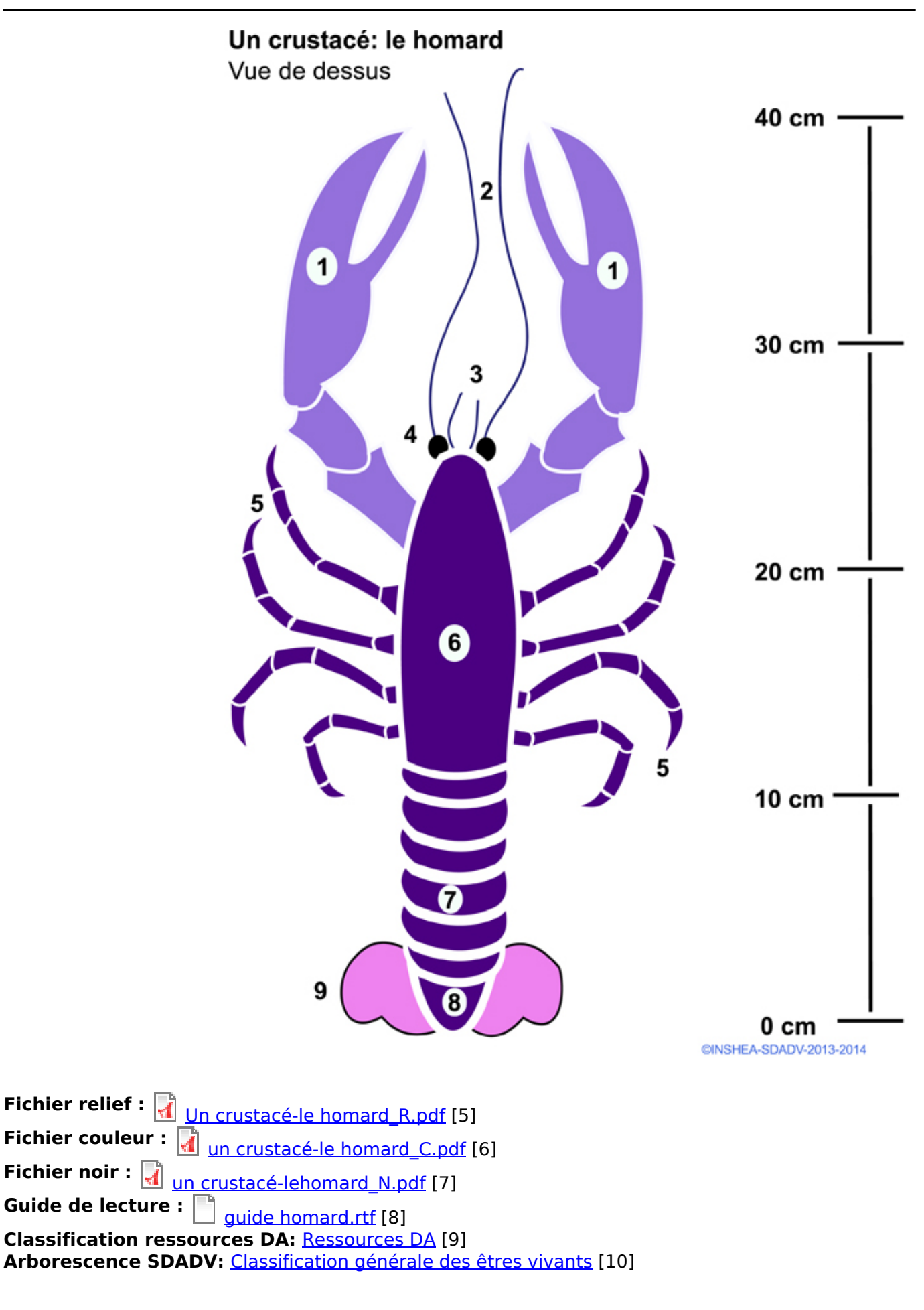

**Liens**

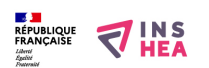

Publié sur INSHEA (https://inshea.fr)

[1] https://inshea.fr/fr/content/un-crustac%C3%A9-le-homard

[2] https://inshea.fr/fr/rubrique-de-la-fiche-sdadv/svt

[3] https://inshea.fr/fr/sous-rubrique-de-la-fiche-sdadv/diversit%C3%A9-parent%C3%A9-et-

unit%C3%A9-des-%C3%AAtres-vivants

[4] https://inshea.fr/fr/sous-rubrique-niveau-2/classification-g%C3%A9n%C3%A9raledes-%C3%AAtres-vivants

[5] https://inshea.fr/sites/default/files/www/sites/default/files/downloads/fichierssdadv/Un%20crustac%C3%A9-le%20homard\_R.pdf

[6] https://inshea.fr/sites/default/files/www/sites/default/files/downloads/fichiers-

sdadv/un%20crustac%C3%A9-le%20homard\_C.pdf

[7] https://inshea.fr/sites/default/files/www/sites/default/files/downloads/fichiers-

sdadv/un%20crustac%C3%A9-lehomard\_N.pdf

[8] https://inshea.fr/sites/default/files/www/sites/default/files/downloads/fichiers-

sdadv/guide%20homard.rtf

[9] https://inshea.fr/fr/classification-ressources/ressources-da

[10] https://inshea.fr/fr/arborescence-des-documents-sdadv/classification-g%C3%A9n%C3%A9raledes-%C3%AAtres-vivants